- <http://academic.research.microsoft.com/>
- Vyhledávací nástroj pro hledání zdrojů s akademickým obsahem. Pokrývá miliony akademických publikací.
- Poskytuje nástroje pro analýzy a komparaci.
- Lze exportovat pouze jednotlivé záznamy.

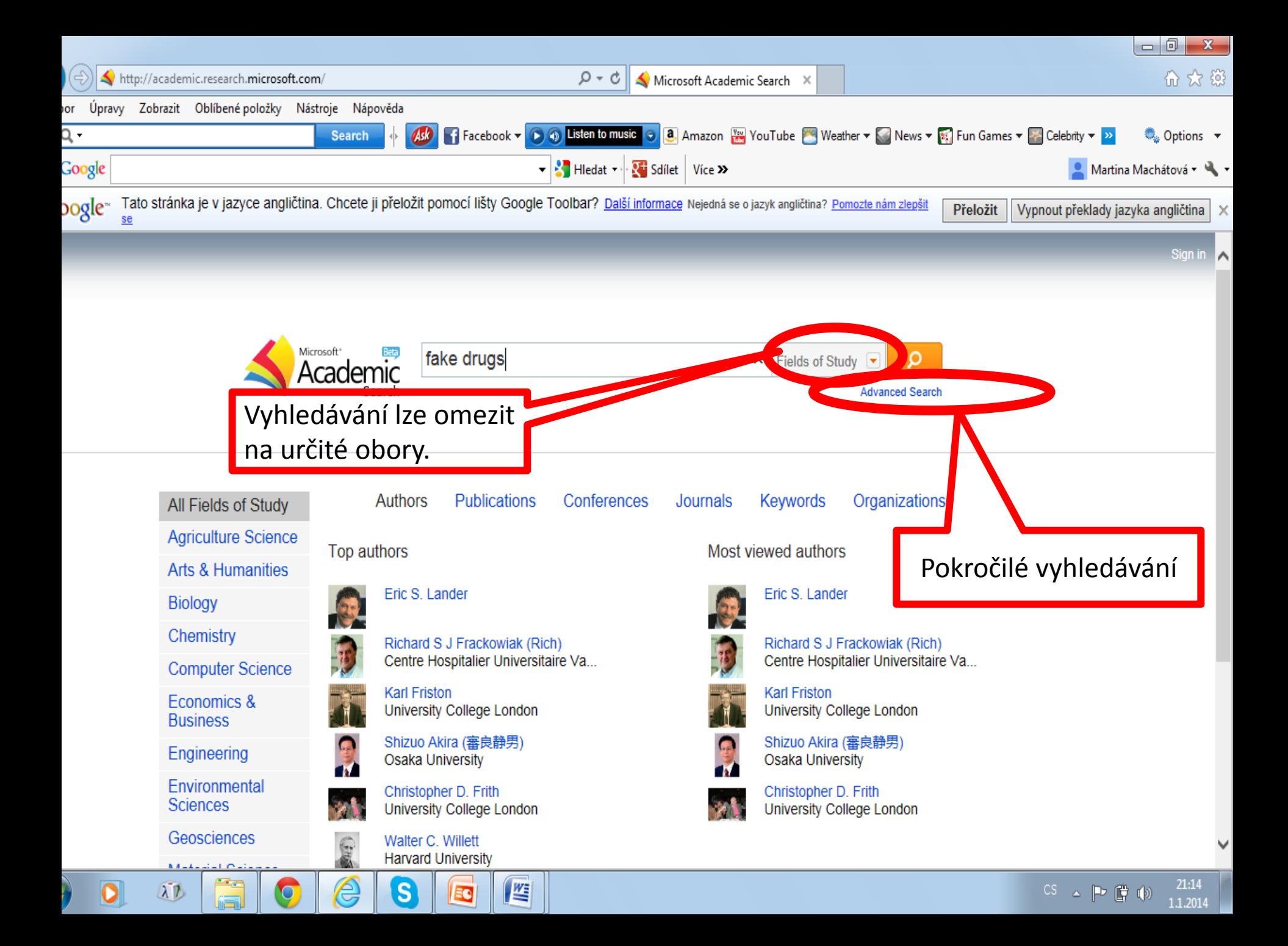

## Omezení vyhledávání na určité tematické oblasti.

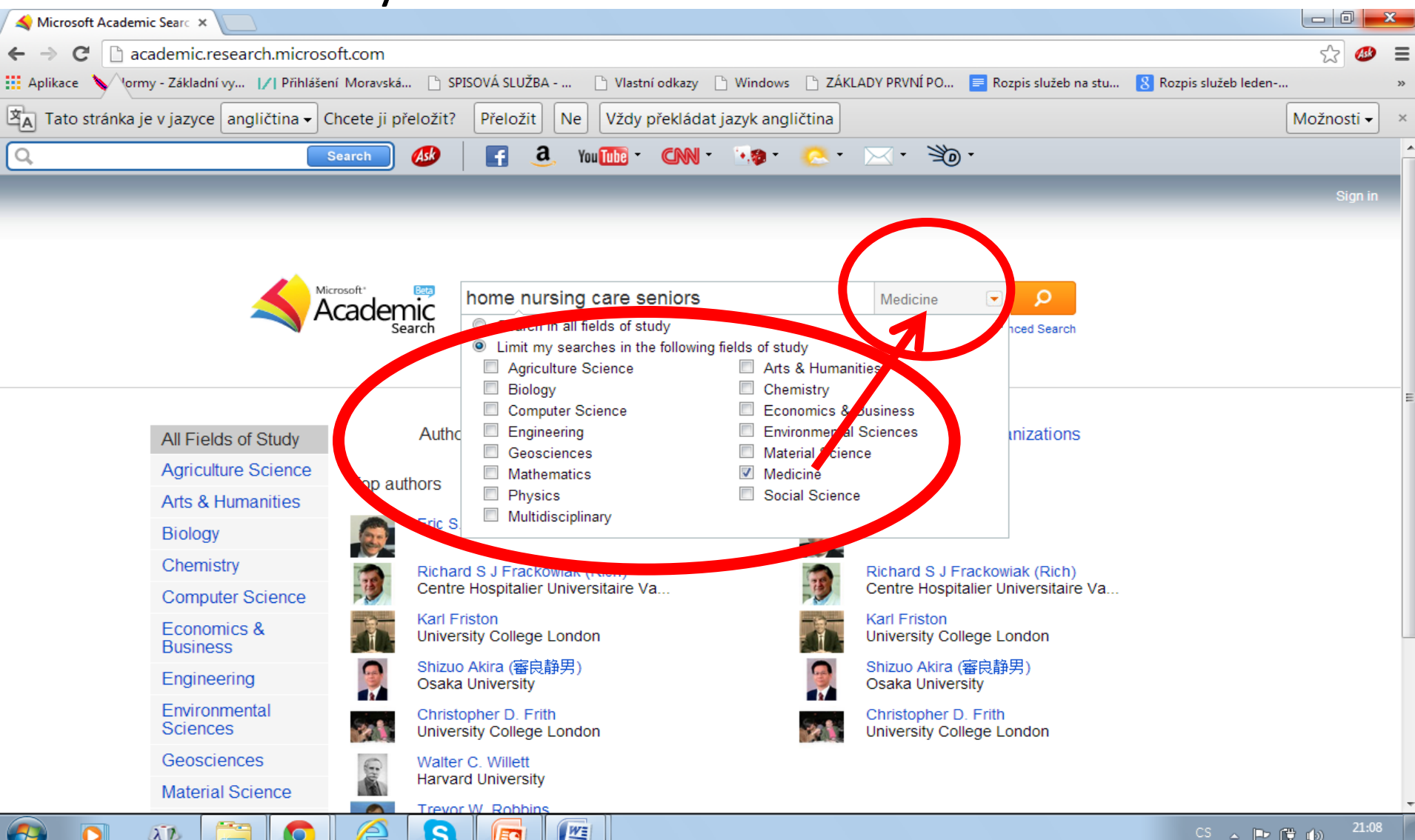

#### Výsledky 1

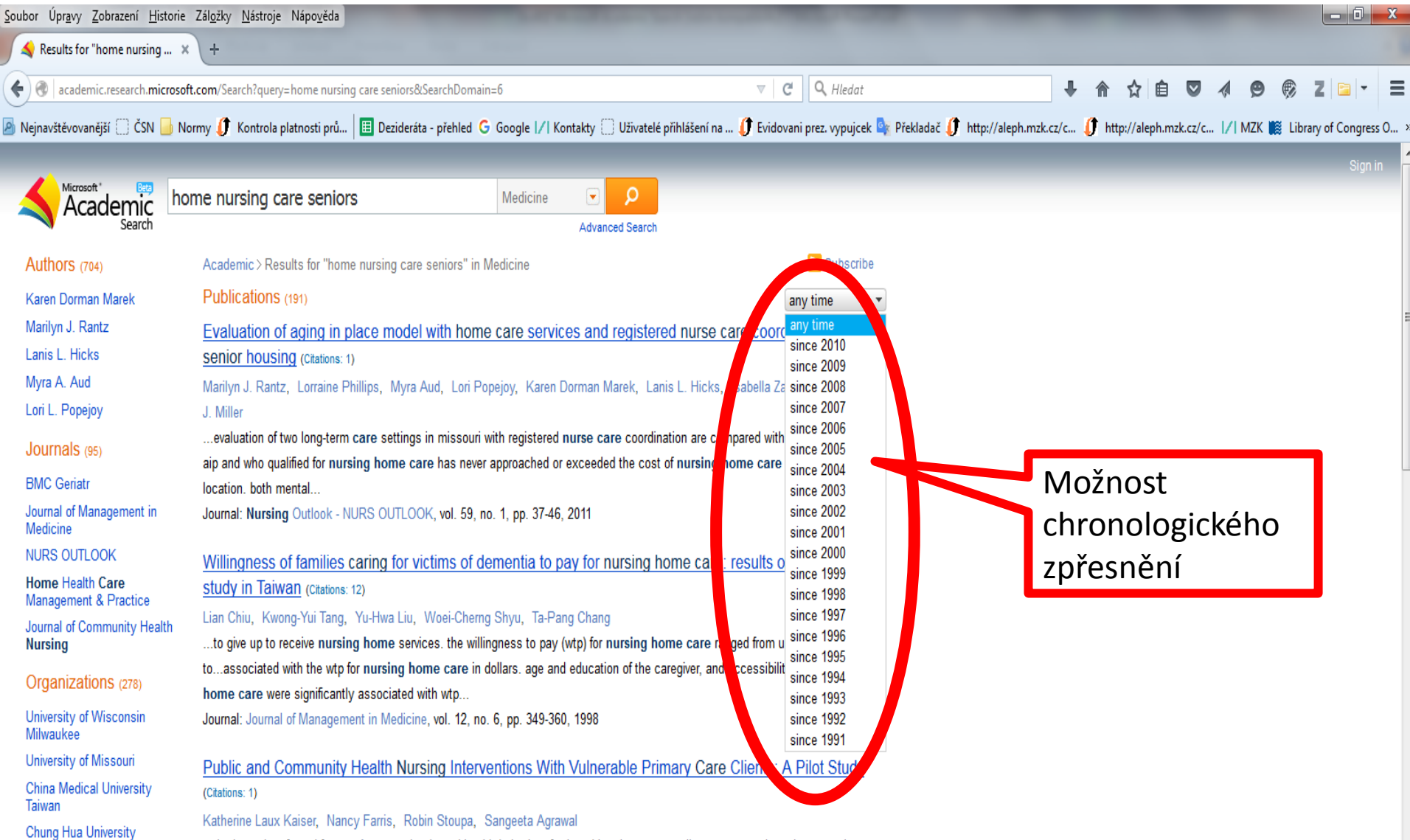

the intensity of need for nursing care levels and health behavior of vulnerable primary care clients, a secondary aim was the

### Výsledky 2

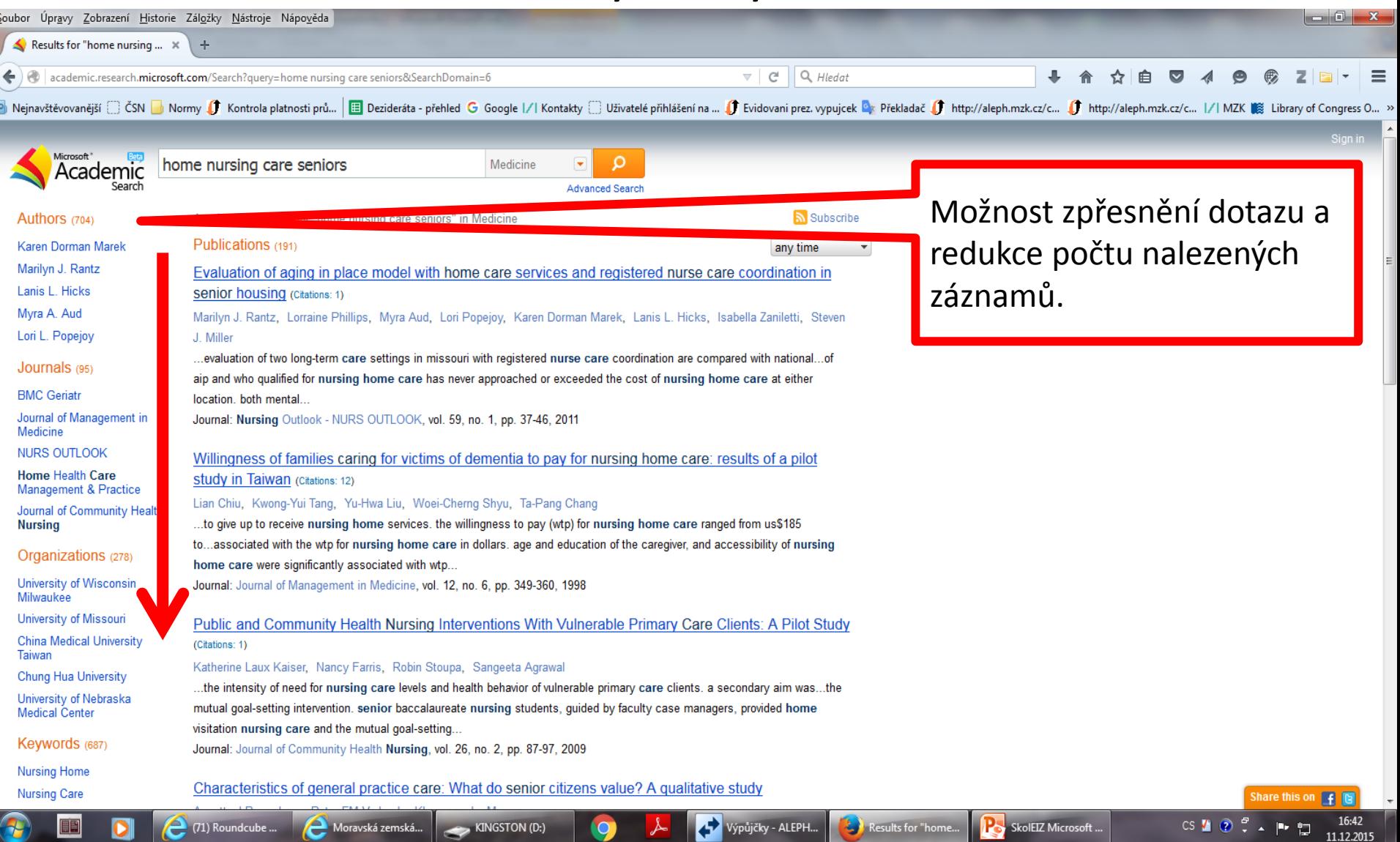

## Bibliografický záznam

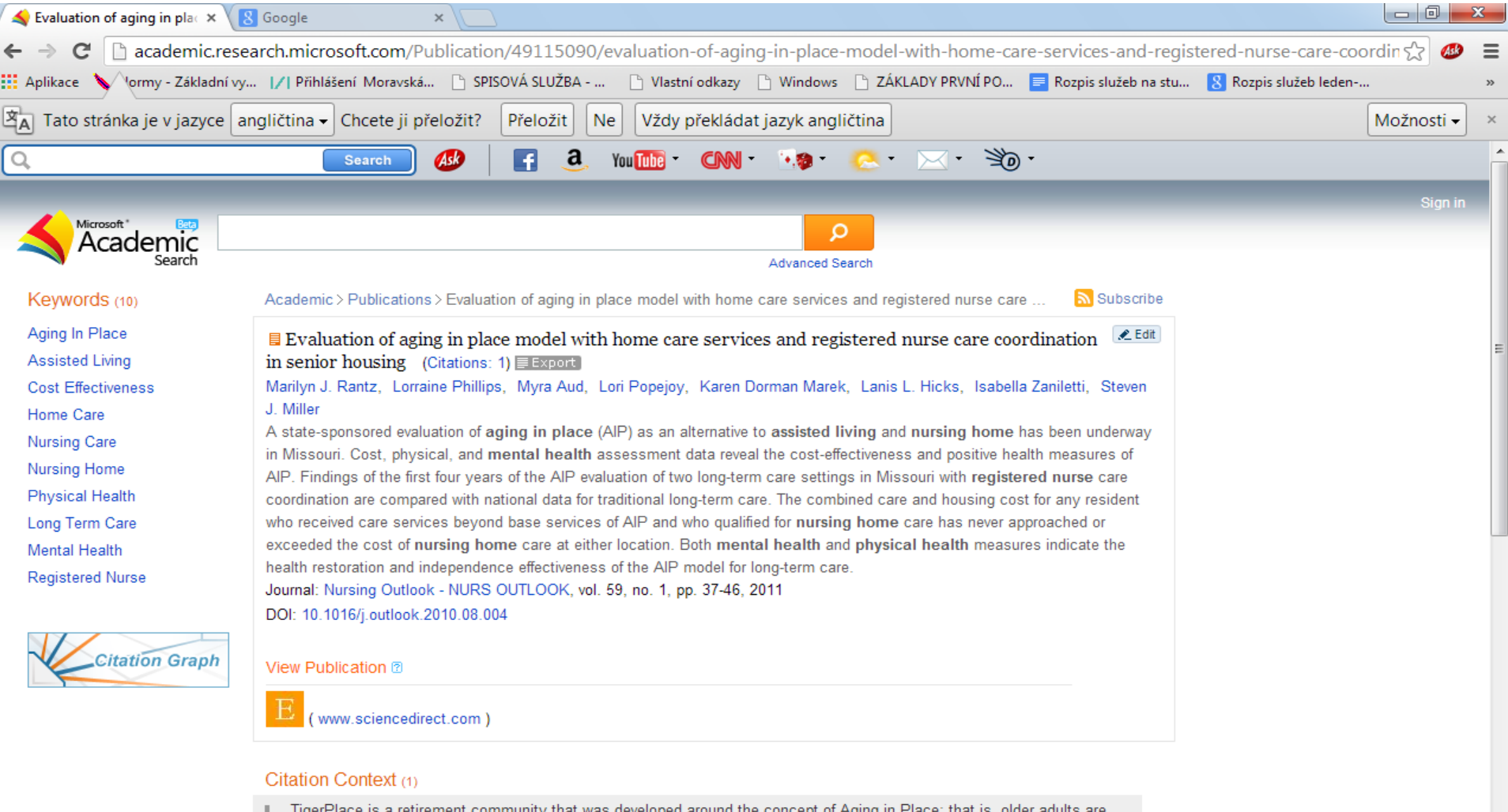

allowed to remain in the environment of their choice through supportive services, without the fear of forced relocation as their health status deteriorates [4] [5] [6]

坚

EC

Share this on  $\epsilon$ 

 $CS \quad \text{and} \quad \boxed{\text{Tr} \quad \boxed{\text{Tr} \quad \left( \text{Tr} \right)} }$ 

 $21 - 32$ 

 $11201$ 

 $\bullet$ 

 $\mathbf{s}$ 

 $\Delta L$ 

## Pokročilé vyhledávání

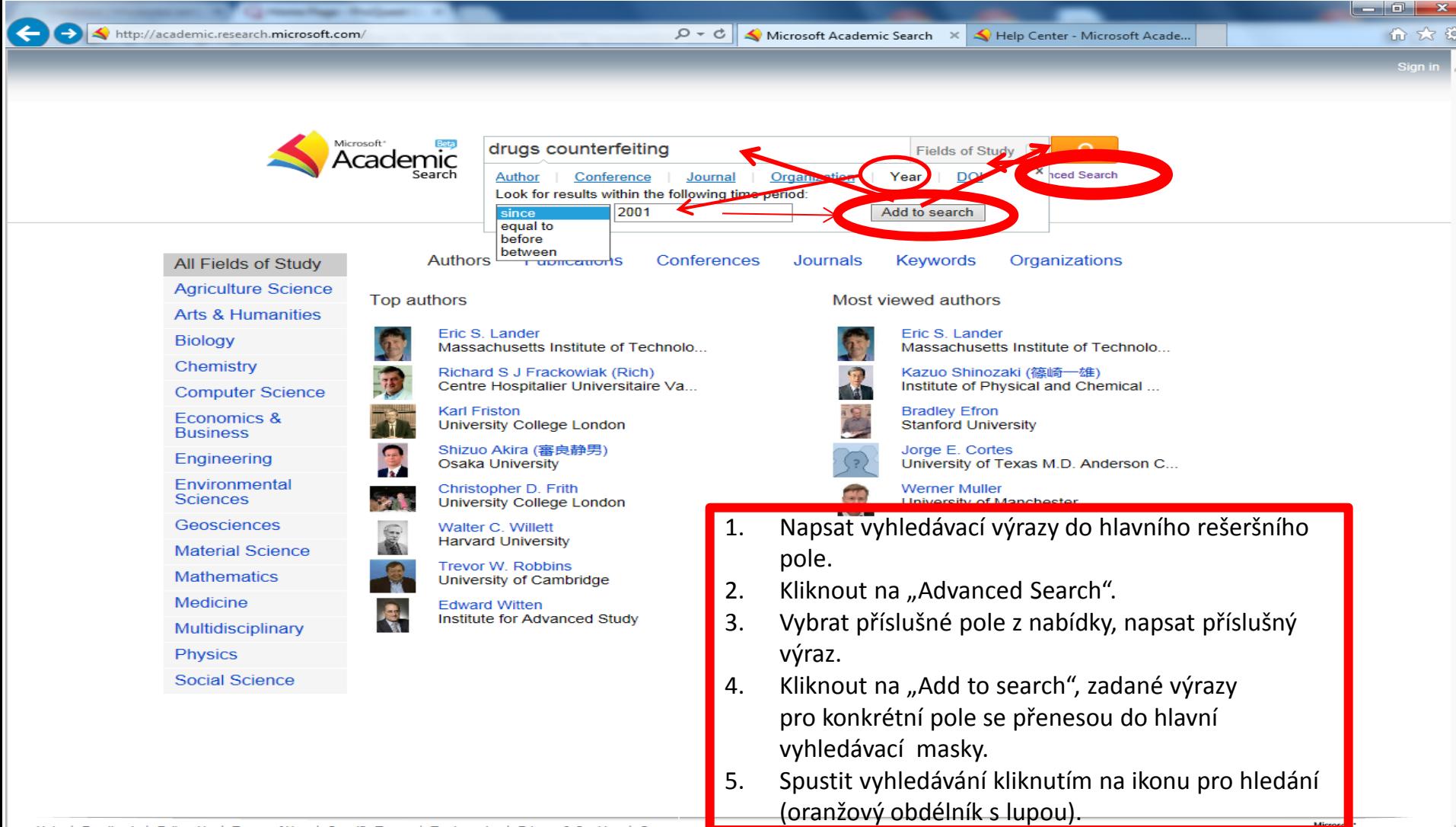

**Research** 

≞⊡ **Ko**  14:57

13.6.2014

Help Feedback Follow Us **Terms of Use** Specific Terms Trademarks | Privacy & Cookies | Survey

□

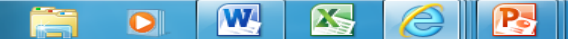

## Ukázka analýzy - instituce

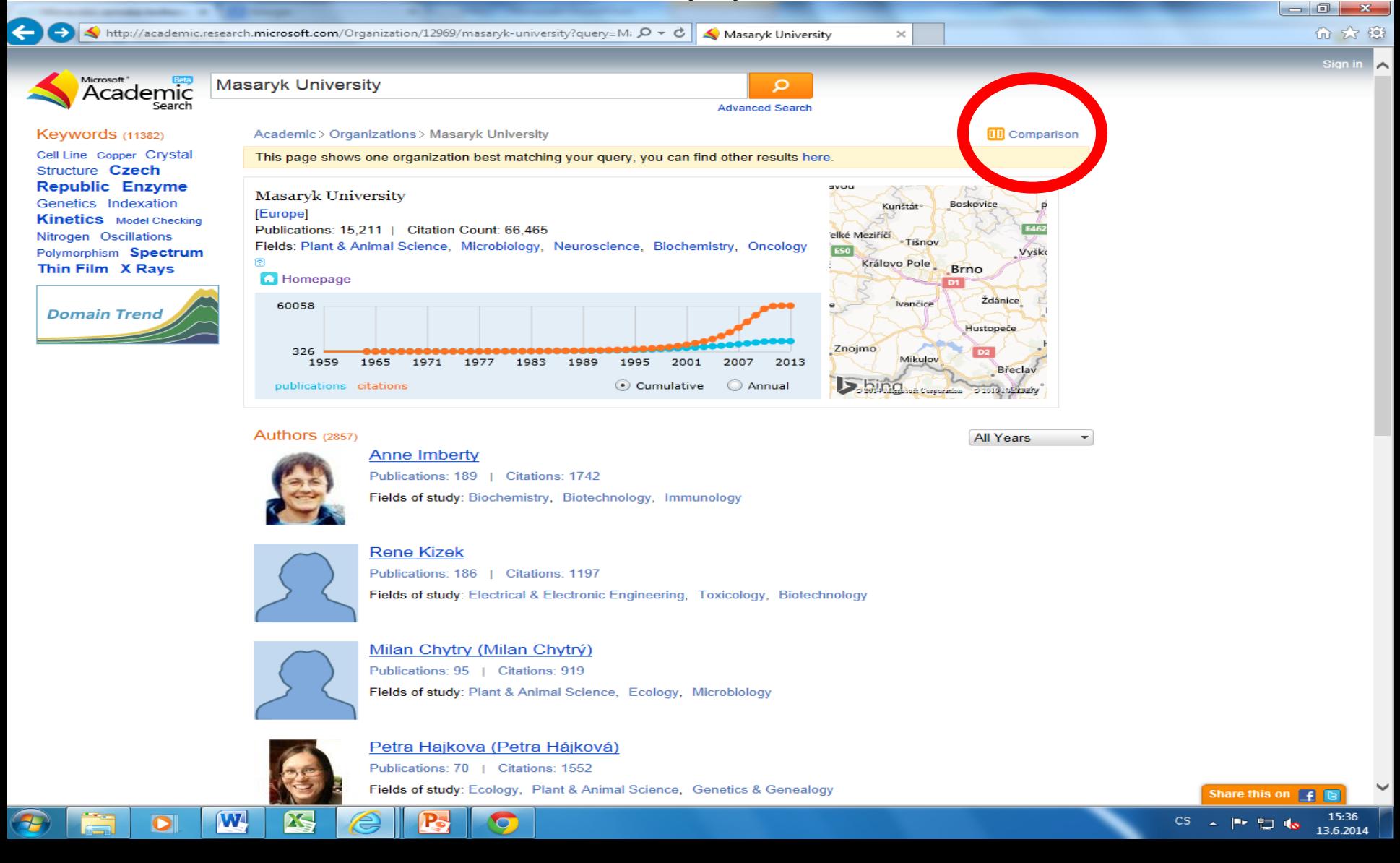

#### Ukázka analýzy – komparace institucí

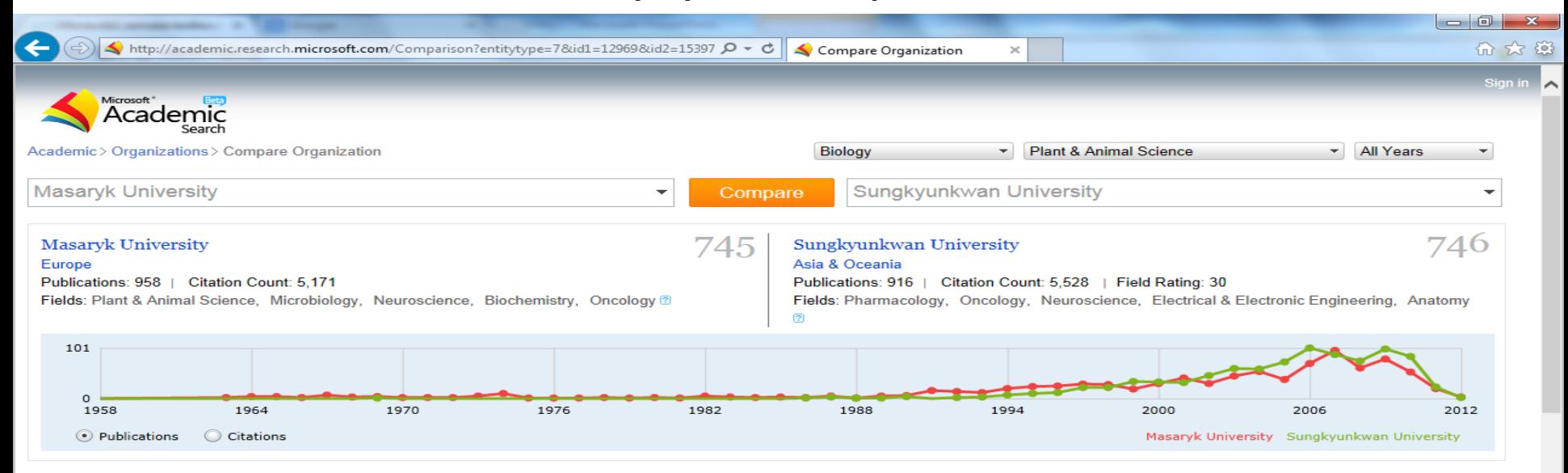

#### Keywords related to

**Masaryk University** Ascorbate Peroxidase Catalase Chlorophyll **Content Computer Program Czech Republic Flow Cytometry** Gas Exchange **Genome Size Indexation Indicator Species** Kinetics Large Data Sets Oxidant Stress **Peroxidase Plant Community Plant Growth** Species Composition Species Richness Statistical Significance Superoxide Dismutase Water Chemistry Water Framework Directive Water Stress silene latifolia western carpathians

**Both Organizations Antioxidant Activity Cell Division Cell Wall Chlorophyll Fluorescence Dna Sequence Enzyme Gene Expression Genetic Diversity Genetics Hydrogen Peroxide Leaf** Senescence Lipid Peroxide Maize Nitrogen **Phosphorus Plant Species** Seasonality Tobacco Wild Type arabidopsis thaliana chlorophyll a nicotiana tabacum

#### Sungkyunkwan University

Amino Acid Canary Islands Cdna Cloning Cdna Library **Embryos** Escherichia Coli Functional Divergence **Gene Family Internal Transcribed Spacer** Region Internal Transcribed Spacer Leaf Development Nuclear Ribosomal Dna **Nucleotides Pepper Phylogenetic Analysis** Phylogenetic Relationship Phylogenetic Tree Process Analysis Sorghum Soybean Suppressive Subtractive Hybridization Transcription Factor **Transgenic Plant Zea Mays capsicum** annuum

Authors (327)

Milan Chytry (Milan Chytrý) Publications: 95 | Citations: 919

25

W

О

Authors (290)

**Susan Lee** Publications: 462 |

Citations: 2778

13.6.2014

Share this on  $F$ 

## Ukázka analýzy – autor

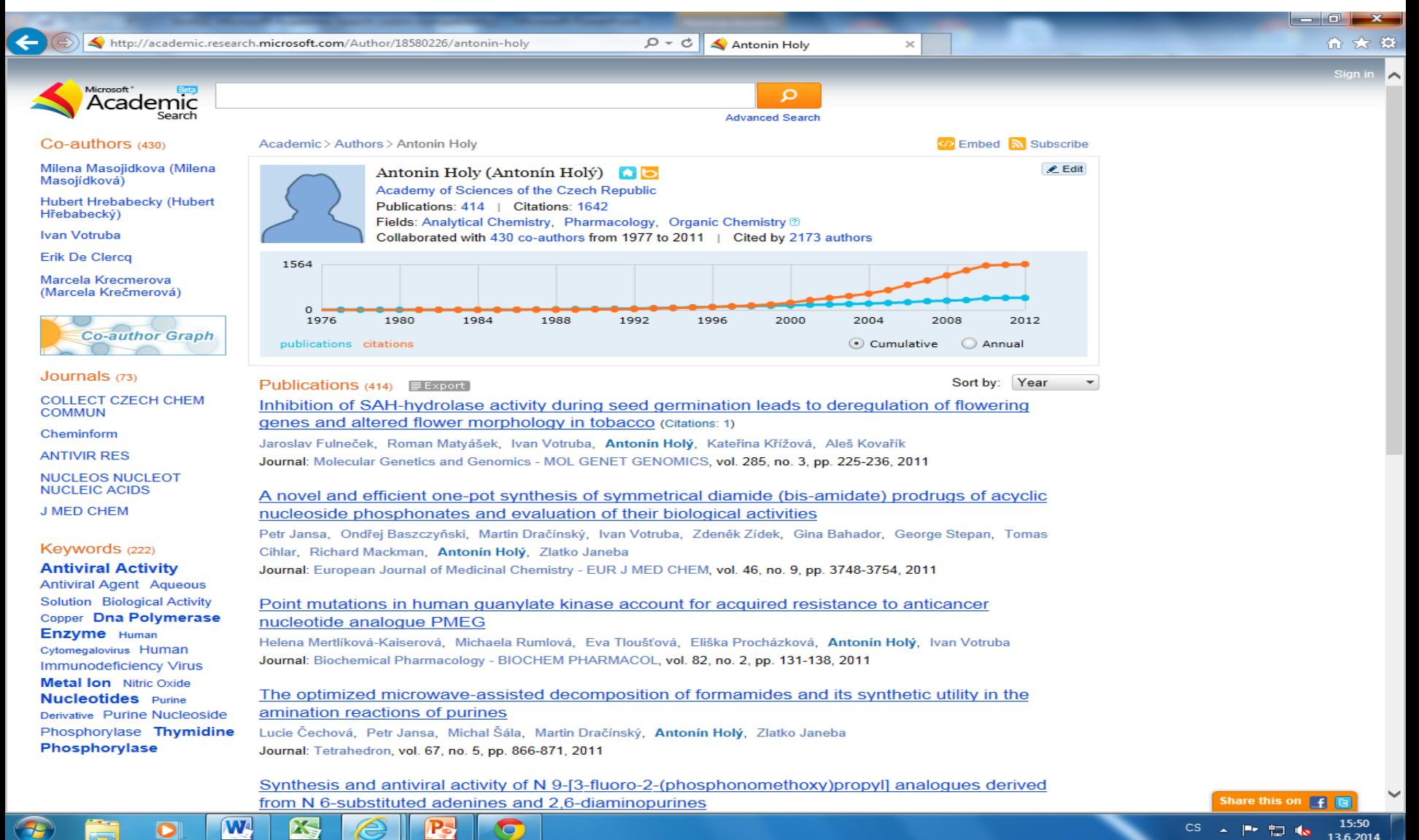

Ukázka analýzy – graf spoluautorů

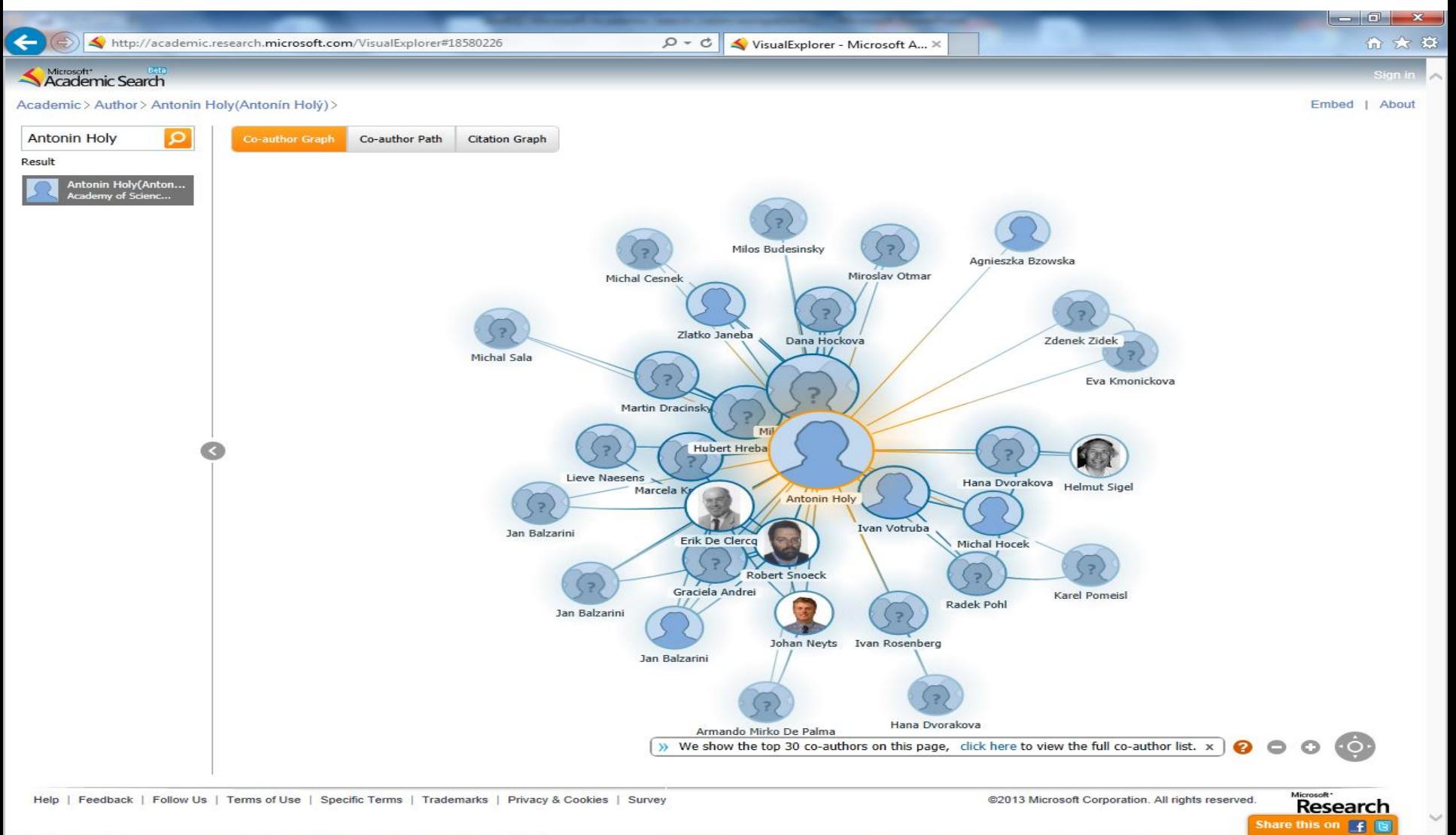

15:53

13.6.2014

宁 **I** dist

cs

W. X C

## Citující dokumenty

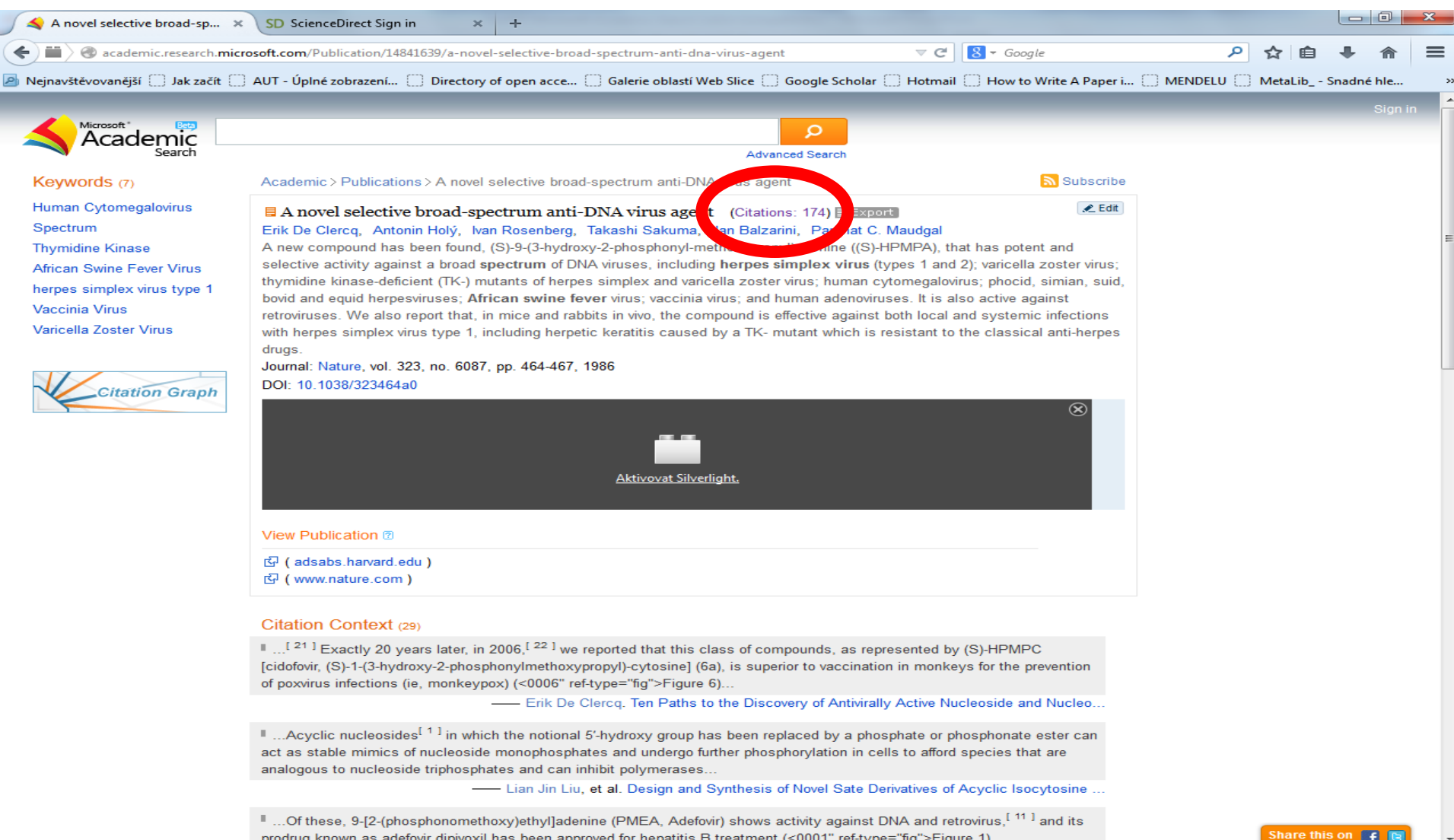

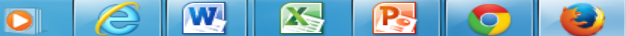

**Pr**  $\uparrow$  (a)  $\downarrow$  (b)  $\frac{13:13}{28.11.2014}$ **CS** 

Tento podklad připravila – kontakt

- PhDr. Martina Machátová
- Moravská zemská knihovna v Brně
- Tel.: 541 646 170
- E-mail: [machat@mzk.cz](mailto:machat@mzk.cz)
- Poslední aktualizace: 11. prosince 2015